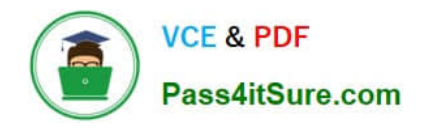

# **LOOKER-BUSINESS-ANALYSTQ&As**

### Looker Business Analyst

# **Pass Google LOOKER-BUSINESS-ANALYST Exam with 100% Guarantee**

Free Download Real Questions & Answers **PDF** and **VCE** file from:

**https://www.pass4itsure.com/looker-business-analyst.html**

## 100% Passing Guarantee 100% Money Back Assurance

Following Questions and Answers are all new published by Google Official Exam Center

**63 Instant Download After Purchase** 

- 63 100% Money Back Guarantee
- 365 Days Free Update
- 800,000+ Satisfied Customers

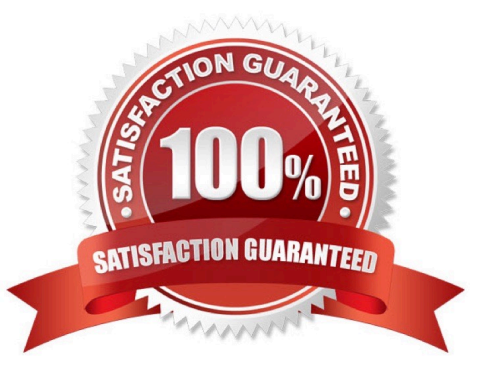

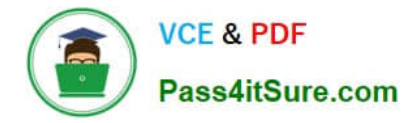

#### **QUESTION 1**

Users find it difficult to distinguish the dashboards they need for tracking sales performance. There are more than 30 operation-related dashboards in the same folder.

What should the analyst do to improve the navigation experience?

- A. Pin the dashboards into boards and grant user access to the individual dashboards.
- B. Add descriptions to the dashboards to give more details.
- C. Sort the dashboards in the folder by name.
- D. Show the dashboards in a grid style for displaying the snapshot.

Correct Answer: C

#### **QUESTION 2**

An analyst works on the data team at an organization that maintains multiple similar Explores. The analyst has access to see every Explore, but knows that employees in the finance department only have access to explores tagged Finance.

There is an Employee Compensation Data Finance Explore that the finance department has access to. The analyst usually uses an All Employee Data Explore that also includes personally identifiable information.

What should the analyst do to ensure proper access if the analyst wants to send an example visualization to the finance team?

A. Create Merged Results with the Employee Compensation Data Finance Explore and the All Employee Data Explore, and send the URL of the Merged Results.

B. Use the Employee Compensation Data Finance Explore and send the URL of the Explore to the finance team.

C. Use the All Employee Data Explore, but use Looker\\'s built-in Send functionality to email the visualization.

D. Use the All Employee Data Explore, add a filter to exclude personally identifiable information, and send the URL of the Explore to the finance team.

Correct Answer: B

#### **QUESTION 3**

An analyst has a dashboard with table visualizations that display the first few results, and the user can scroll down to see the remaining results. The analyst wants to download a PDF of the dashboard.

How should the analyst ensure that the PDF shows all available results in the UI dashboard?

A. Select the Expand Tables option.

B. Select the All Results option

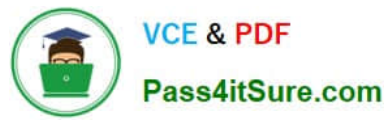

- C. Select the Allow Scroll option and specify each table.
- D. Select the Paper Size option and specify a large size.

Correct Answer: A

#### **QUESTION 4**

The query below shows how many uses purchased an item from each of two clothing departments.

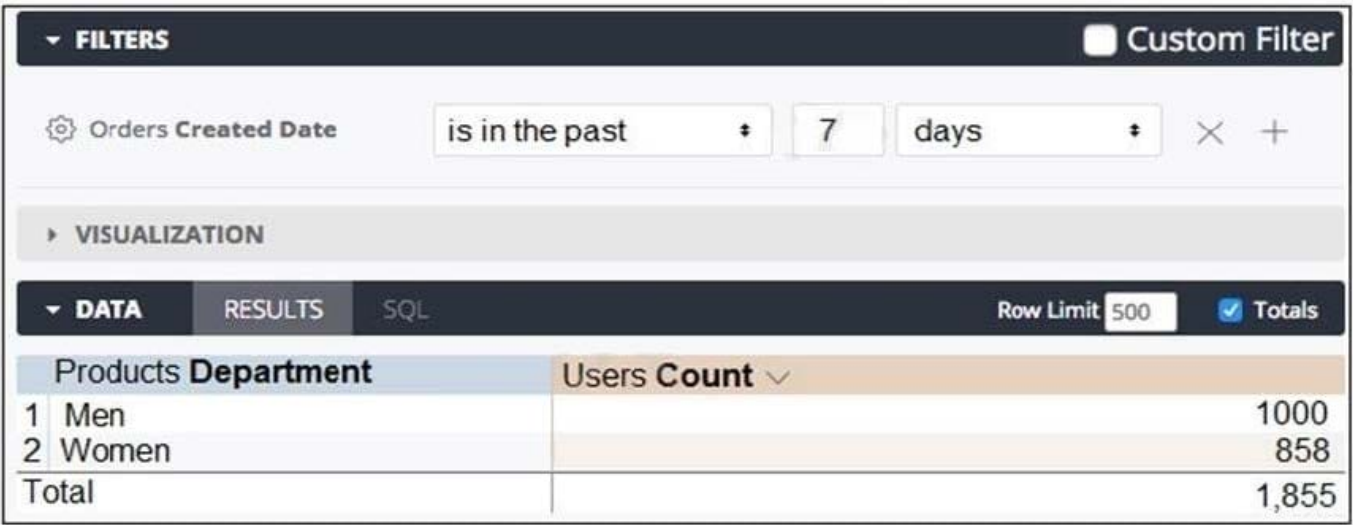

Why are the total and sum of the rows unequal?

- A. There is a filter limiting the count in the Total row.
- B. There is a faulty logic in the way users relate to clothing departments.
- C. A user is only counted once in the total even if the user has purchased from both departments.
- D. There are users who have never purchased a clothing item from either department.

Correct Answer: C

#### **QUESTION 5**

A business analyst is creating an Explore that shows the number of hotel rooms booked per week, by room type. The analyst is using a Week dimension and a Count measure, and is provisioning on a Room Type dimension. Looking at the results, the Count of King rooms seems unusually low one week.

What should the analyst do to further investigate the low numbers?

- A. Run the Explore again to make sure the results are the same.
- B. Click on the Count measure where it is low to drill in to it.
- C. Click on the Room Type dimension where it is King to drill in to it.

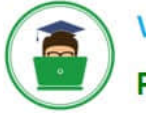

D. Remove the pivot on the Room Type dimension and re-run the Explore.

Correct Answer: B

#### **QUESTION 6**

A CEO wants to receive a daily email with the existing executive dashboard to review on a mobile device on the way to the office.

What should the analyst do to optimize the dashboard for mobile viewing?

- A. Schedule the dashboard as HTML to adjust automatically.
- B. Schedule the dashboard with the PDF format Use single column layout.
- C. Create a mobile-friendly version of the dashboard by rearranging the tiles, and schedule the dashboard.
- D. Schedule the dashboard with PDF paper size set to Fit Page to Dashboard.

#### Correct Answer: B

#### **QUESTION 7**

An analyst creates a table visualization. There is one dimension, a few count type measures, and a percentage table calculation. When the analyst tries to download all 200,000 rows of results in CSV, the option is unavailable. The analyst has been provided permission to download all results.

Which action should the analyst take to download all results?

- A. Request that the admin user download this Look and share the file.
- B. Change the table calculation to use an offset() function.
- C. Contact the developer to create the percentage as a measure.
- D. Apply a custom limit to the download.

Correct Answer: D

#### **QUESTION 8**

A global dashboard filter and the filter on a tile within that dashboard conflict because the global dashboard filter and the individual tile filter are based on the same field with different filter values.

What happens in this situation?

A. The filter values of both filters will combine in an additive manner and both filters will apply.

B. The individual tile\\'s filter will override the global dashboard filter.

C. The global dashboard filter will override the individual tile filter.

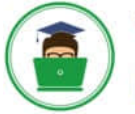

D. The dashboard will break and warn the user that there are conflicting filter values.

Correct Answer: C

#### **QUESTION 9**

Two weeks into the third quarter, an analyst needs to determine the total order count per month for only the first two quarters.

How should the analyst filter the query?

- A. Created Month "is in the first 2 quarters"
- B. Created Month "is in the past 2 complete quarters"
- C. Created Month "is in the past 2 quarters"
- D. Created Month "is in the last 6 months"

Correct Answer: C

#### **QUESTION 10**

An analyst needs to select all users in the query results but only wants to visualize results for users that have more than 100 orders.

Which visualization option should the analyst utilize?

- A. Right-click to hide unwanted rows.
- B. Limit displayed rows.
- C. Use a custom filter.
- D. Hide rows with table calculations.

Correct Answer: B

[Latest LOOKER-BUSINESS-](https://www.pass4itsure.com/looker-business-analyst.html)[ANALYST Dumps](https://www.pass4itsure.com/looker-business-analyst.html)

[LOOKER-BUSINESS-](https://www.pass4itsure.com/looker-business-analyst.html)[ANALYST PDF Dumps](https://www.pass4itsure.com/looker-business-analyst.html)

[LOOKER-BUSINESS-](https://www.pass4itsure.com/looker-business-analyst.html)[ANALYST Braindumps](https://www.pass4itsure.com/looker-business-analyst.html)